Summary Operating System Windows XP Professionnel 32-bit SP3 CPU Intel Pentium M 740 Dothan 90nm Technology RAM 2,00Go Single-Channel DDR @ 166MHz (2.5-3-3-7) Motherboard NEC Computers International VC2 (uFCBGA) 54 °C Graphics Écran Plug-and-Play (1024x768@60Hz) Écran Plug-and-Play (1024x768@60Hz) Intel Mobile Intel 915GM/GMS,910GML Express Chipset Family (Packard Bell B.V.) Intel Mobile Intel 915GM/GMS,910GML Express Chipset Family (Packard Bell B.V.) Storage 37GB Hitachi HTS541040G9AT00 (ATA ) 33 °C 124MB usd2.0 Flash Disk USB Device (USB ) Optical Drives PHILIPS CDRW/DVD SCB5265 Audio Conexant AC-Link Audio Operating System Windows XP Professionnel 32-bit SP3 Computer type: Pizza Box Installation Date: 08/12/2008 14:20:31 Serial Number: CXD6B-HTKB7-DVPWP-KTHH7-43TWQ Windows Security Center Firewall Enabled Windows Update AutoUpdate Download Automatically and Install at Set Scheduled time Schedule Frequency Every Day Schedule Time 15:00 Antivirus Antivirus Enabled Company Name AVAST Software Display Name avast! Antivirus Product Version 8.0.1483.0 Virus Signature Database Up to date .NET Frameworks installed v2.0 SP2 v1.1 SP1 Internet Explorer Version 8.0.6001.18702 Java Java Runtime Environment Path C:\Program Files\Java\jre6\bin\java.exe Version 6.0 Update 26

Build 03 Environment Variables USERPROFILE C:\Documents and Settings\IsaCyr SystemRoot C:\WINDOWS User Variables path %CommonProgramFiles%\Microsoft Shared\Windows Live TEMP C:\Documents and Settings\IsaCyr\Local Settings\Temp TMP C:\Documents and Settings\IsaCyr\Local Settings\Temp Machine Variables ComSpec C:\WINDOWS\system32\cmd.exe FP\_NO\_HOST\_CHECKNO NUMBER OF PROCESSORS 1 OS Windows\_NT Path %CommonProgramFiles%\Microsoft Shared\Windows Live C:\WINDOWS\system32 C:\WINDOWS C:\WINDOWS\System32\Wbem PATHEXT .COM;.EXE;.BAT;.CMD;.VBS;.VBE;.JS;.JSE;.WSF;.WSH PROCESSOR ARCHITECTURE x86 PROCESSOR IDENTIFIER x86 Family 6 Model 13 Stepping 8, GenuineIntel PROCESSOR\_LEVEL 6 PROCESSOR REVISION 0d08 TEMP C:\WINDOWS\TEMP TMP C:\WINDOWS\TEMP windir C:\WINDOWS Battery AC Line Online Battery Charge %0 % Battery State Unknown status Remaining Battery Time Unknown Power Profile Active power scheme Ordinateur portable Hibernation Enabled Turn Off Monitor after: (On AC Power) Never Turn Off Monitor after: (On Battery Power) 5 min Turn Off Hard Disk after: (On AC Power) Never Turn Off Hard Disk after: (On Battery Power) 5 min Suspend after: (On AC Power) 30 min Suspend after: (On Battery Power) 5 min Screen saver Disabled Uptime Current Session Current Time 31/12/2018 11:47:37 Current Uptime 1 339 sec (0 d, 00 h, 22 m, 19 s) Last Boot Time 31/12/2018 11:25:18

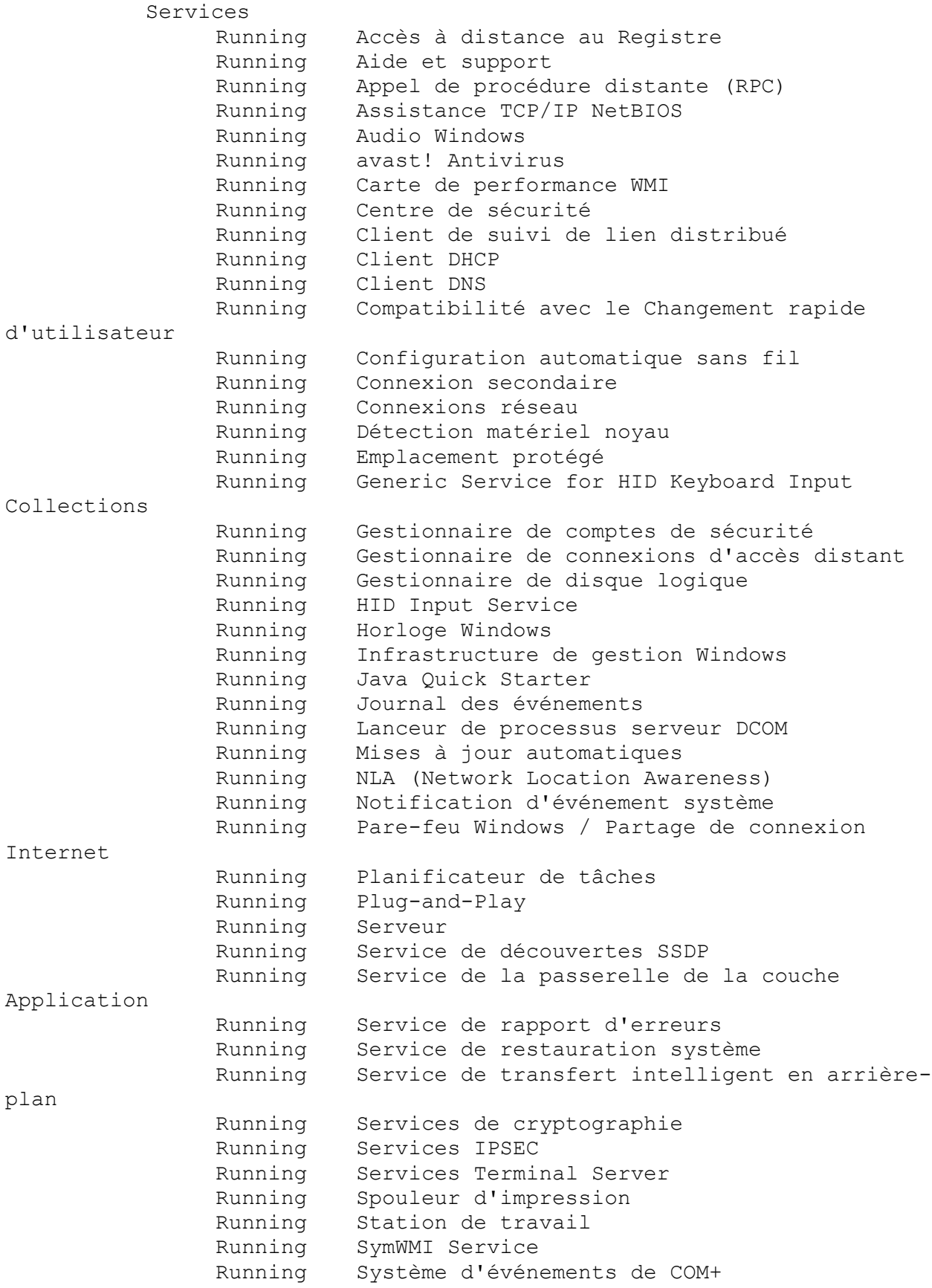

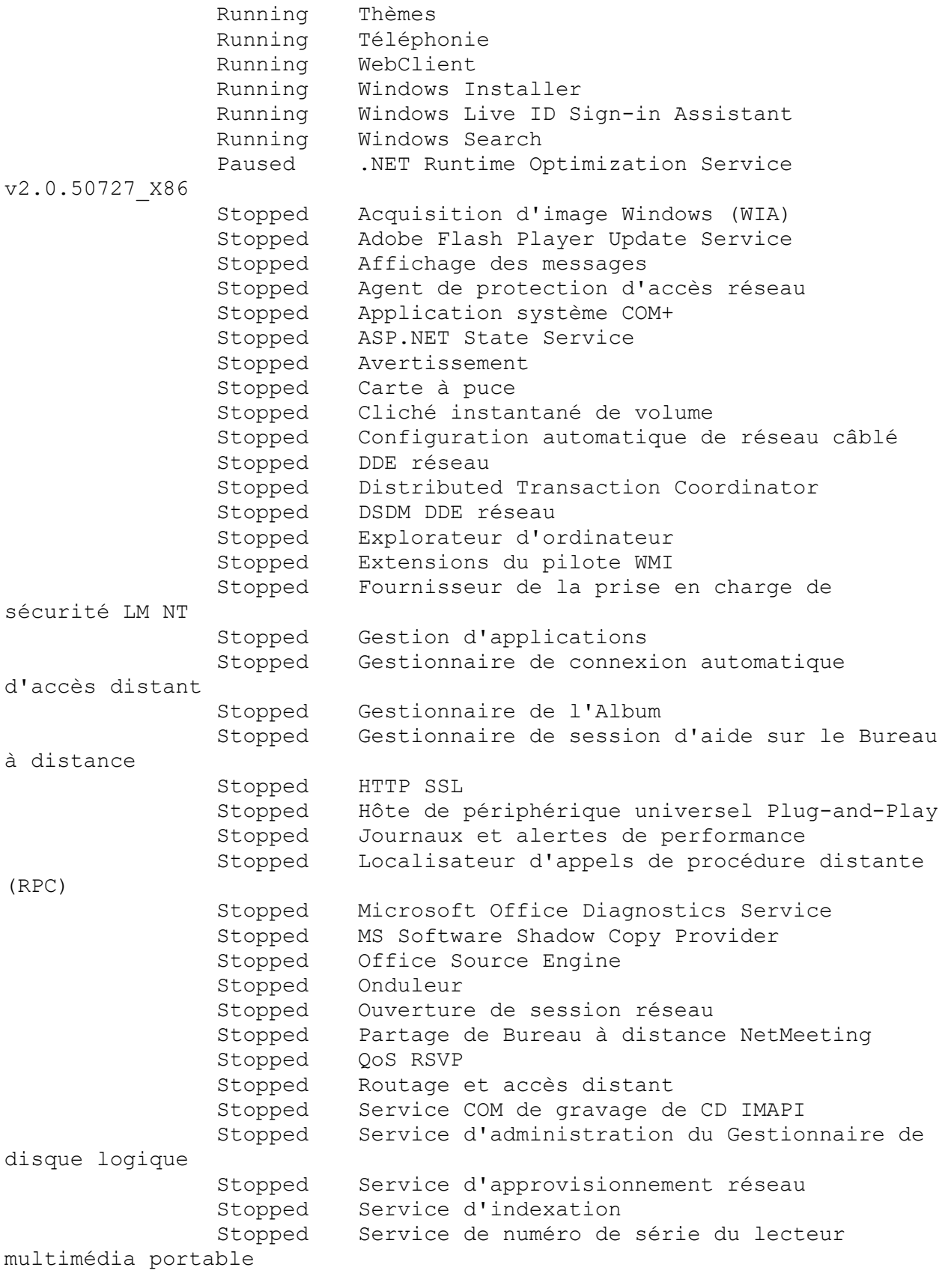

Stopped Service Gestion des clés et des certificats d'intégrité Stopped Service Protocole EAP (Extensible Authentication Protocol) Stopped Stockage amovible Stopped Telnet Stopped Windows Driver Foundation - User-mode Driver Framework TimeZone TimeZone GMT +1:00 Hours Language Français (France) Location France Format Français (France) Currency € Date Format dd/MM/yyyy Time Format HH:mm:ss Scheduler 31/12/2018 11:41;Chaque 4 heure(s) à partir de 12:51 pendant 24 heure(s) tous les jours, début : 09/01/2005 Avast Emergency Update 31/12/2018 12:02;Chaque 1 heure(s) à partir de 11:02 pendant 24 heure(s) tous les jours, début : 22/12/2018 GoogleUpdateTaskMachineUA 31/12/2018 12:15;Chaque 1 heure(s) à partir de 00:15 pendant 24 heure(s) tous les jours, début : 01/01/2000 Adobe Flash Player Updater 31/12/2018 12:21;Chaque 1 heure(s) à partir de 13:21 pendant 24 heure(s) tous les jours, début : 14/04/2013 SoftwareUpdateTaskMachineUA 31/12/2018 13:21;Démarrer à l'ouverture de session SoftwareUpdateTaskMachineCore 31/12/2018 21:22;Chaque 12 heure(s) à partir de 09:22 pendant 24 heure(s) tous les jours, début : 29/12/2018 CCleaner Update 01/01/2019 11:02;Démarrer à l'ouverture de session GoogleUpdateTaskMachineCore 08/01/2019 15:00;à 15:00 le 8 de chaque mois, début : 08/03/2014 Notification de fin de service de Microsoft Windows XP -mensuellement Démarrer à l'ouverture de session Notification de fin de service de Microsoft Windows XP - à la connexion Hotfixes Installed 22/12/2018 Mise à jour de sécurité pour Microsoft Office Visio Viewer 2007 (KB2596915) Microsoft Office Visio Viewer 2007 contient une faille de sécurité qui pourrait permettre à du code de s'exécuter lorsqu'un fichier modifié de façon malveillante est ouvert. Cette mise à jour corrige le problème.

22/12/2018 Mise à jour de sécurité pour Microsoft Office PowerPoint 2007 (KB3213642) Microsoft Office PowerPoint 2007 contient une faille de sécurité qui pourrait permettre à du code de s'exécuter lorsqu'un fichier modifié de façon malveillante est ouvert. Cette mise à jour corrige le problème. 22/12/2018 Mise à jour de sécurité pour Microsoft Office 2007 suites (KB2881067) Microsoft Office 2007 suites contient une faille de sécurité qui pourrait permettre à du code de s'exécuter lorsqu'un fichier modifié de façon malveillante est ouvert. Cette mise à jour corrige le problème. 22/12/2018 Mise à jour de sécurité pour Microsoft Office 2007 suites (KB2825645) Microsoft Office 2007 suites contient une faille de sécurité qui pourrait permettre à du code de s'exécuter lorsqu'un fichier modifié de façon malveillante est ouvert. Cette mise à jour corrige le problème. 22/12/2018 Mise à jour de sécurité pour Microsoft Office 2007 suites (KB2596904) Microsoft Office 2007 suites contient une faille de sécurité qui pourrait permettre à du code de s'exécuter lorsqu'un fichier modifié de façon malveillante est ouvert. Cette mise à jour corrige le problème. 22/12/2018 Mise à jour pour Microsoft Office 2007 suites (KB2596620) Microsoft a publié une mise à jour pour Microsoft Office 2007 suites . Cette mise à jour contient les derniers correctifs pour Microsoft Office 2007 suites . En outre, cette mise à jour offre des améliorations de stabilité et de performances. 22/12/2018 Mise à jour de sécurité pour Microsoft Office 2007 suites (KB2596650) Microsoft Office 2007 suites contient une faille de sécurité qui pourrait permettre à du code de s'exécuter lorsqu'un fichier

modifié de façon malveillante est ouvert. Cette mise à jour corrige le problème. 22/12/2018 Mise à jour de sécurité pour Microsoft Office 2007 suites (KB3085549) Microsoft Office 2007 suites contient une faille de sécurité qui pourrait permettre à du code de s'exécuter lorsqu'un fichier modifié de façon malveillante est ouvert. Cette mise à jour corrige le problème. 22/12/2018 Mise à jour de sécurité pour Microsoft Office 2007 suites (KB2984943) Microsoft Office 2007 suites contient une faille de sécurité qui pourrait permettre à du code de s'exécuter lorsqu'un fichier modifié de façon malveillante est ouvert. Cette mise à jour corrige le problème. 22/12/2018 Mise à jour de sécurité pour Microsoft Office 2007 suites (KB2956110) Microsoft Office 2007 suites contient une faille de sécurité qui pourrait permettre à du code de s'exécuter lorsqu'un fichier modifié de façon malveillante est ouvert. Cette mise à jour corrige le problème. 22/12/2018 Mise à jour de sécurité pour Microsoft Office OneNote 2007 (KB3191829) Microsoft Office OneNote 2007 contient une faille de sécurité qui pourrait permettre à du code de s'exécuter lorsqu'un fichier modifié de façon malveillante est ouvert. Cette mise à jour corrige le problème. 22/12/2018 Mise à jour de sécurité pour Microsoft Office 2007 suites (KB4011656) Microsoft Office 2007 suites contient une faille de sécurité qui pourrait permettre à du code de s'exécuter lorsqu'un fichier modifié de façon malveillante est ouvert. Cette mise à jour corrige le problème. 22/12/2018 Mise à jour pour Microsoft Office 2007 suites (KB2965286) Microsoft a publié une mise à jour pour Microsoft Office 2007

suites . Cette mise à jour contient les derniers correctifs pour Microsoft Office 2007 suites . En outre, cette mise à jour offre des améliorations de stabilité et de performances. 22/12/2018 Mise à jour de sécurité pour Microsoft Office 2007 suites (KB3213646) Microsoft Office 2007 suites contient une faille de sécurité qui pourrait permettre à du code de s'exécuter lorsqu'un fichier modifié de façon malveillante est ouvert. Cette mise à jour corrige le problème. 22/12/2018 Mise à jour de sécurité pour Microsoft Office 2007 suites (KB2984938) Microsoft Office 2007 suites contient une faille de sécurité qui pourrait permettre à du code de s'exécuter lorsqu'un fichier modifié de façon malveillante est ouvert. Cette mise à jour corrige le problème. 22/12/2018 Mise à jour de sécurité pour Microsoft Office 2007 suites (KB2880508) Microsoft Office 2007 suites contient une faille de sécurité qui pourrait permettre à du code de s'exécuter lorsqu'un fichier modifié de façon malveillante est ouvert. Cette mise à jour corrige le problème. 22/12/2018 Mise à jour de sécurité pour Microsoft Office 2007 suites (KB3213649) Microsoft Office 2007 suites contient une faille de sécurité qui pourrait permettre à du code de s'exécuter lorsqu'un fichier modifié de façon malveillante est ouvert. Cette mise à jour corrige le problème. 22/12/2018 Mise à jour de sécurité pour Microsoft Office 2007 suites (KB2986253) Microsoft Office 2007 suites contient une faille de sécurité qui pourrait permettre à du code de s'exécuter lorsqu'un fichier modifié de façon malveillante est ouvert. Cette mise à jour corrige le problème.

22/12/2018 Mise à jour de sécurité pour Microsoft Office 2007 suites (KB2850022) Microsoft Office 2007 suites contient une faille de sécurité qui pourrait permettre à du code de s'exécuter lorsqu'un fichier modifié de façon malveillante est ouvert. Cette mise à jour corrige le problème. 22/12/2018 Mise à jour de sécurité pour Microsoft Office PowerPoint 2007 (KB2596912) Microsoft Office PowerPoint 2007 contient une faille de sécurité qui pourrait permettre à du code de s'exécuter lorsqu'un fichier modifié de façon malveillante est ouvert. Cette mise à jour corrige le problème. 22/12/2018 Mise à jour de sécurité pour Microsoft Office 2007 suites (KB2596871) Microsoft Office 2007 suites contient une faille de sécurité qui pourrait permettre à du code de s'exécuter lorsqu'un fichier modifié de façon malveillante est ouvert. Cette mise à jour corrige le problème. 22/12/2018 Mise à jour de sécurité pour Microsoft Office 2007 suites (KB2596754) Microsoft Office 2007 suites contient une faille de sécurité qui pourrait permettre à du code de s'exécuter lorsqu'un fichier modifié de façon malveillante est ouvert. Cette mise à jour corrige le problème. 22/12/2018 Mise à jour de sécurité pour Microsoft Office 2007 suites (KB3213641) Microsoft Office 2007 suites contient une faille de sécurité qui pourrait permettre à du code de s'exécuter lorsqu'un fichier modifié de façon malveillante est ouvert. Cette mise à jour corrige le problème. 22/12/2018 Mise à jour de sécurité pour Microsoft Office 2007 suites (KB2880507) Microsoft Office 2007 suites contient une faille de sécurité qui pourrait permettre à du code de s'exécuter lorsqu'un fichier

modifié de façon malveillante est ouvert. Cette mise à jour corrige le problème. 22/12/2018 Mise à jour pour Microsoft Office 2007 suites (KB2596787) Microsoft a publié une mise à jour pour Microsoft Office 2007 suites . Cette mise à jour contient les derniers correctifs pour Microsoft Office 2007 suites . En outre, cette mise à jour offre des améliorations de stabilité et de performances. 22/12/2018 Mise à jour de sécurité pour Microsoft Office 2007 suites (KB2597969) Microsoft Office 2007 suites contient une faille de sécurité qui pourrait permettre à du code de s'exécuter lorsqu'un fichier modifié de façon malveillante est ouvert. Cette mise à jour corrige le problème. 22/12/2018 Mise à jour de sécurité pour Microsoft Office 2007 suites (KB4011715) Microsoft Office 2007 suites contient une faille de sécurité qui pourrait permettre à du code de s'exécuter lorsqu'un fichier modifié de façon malveillante est ouvert. Cette mise à jour corrige le problème. 22/12/2018 Mise à jour de sécurité pour Microsoft Office Word 2007 (KB4018355) Microsoft Office Word 2007 contient une faille de sécurité qui pourrait permettre à du code de s'exécuter lorsqu'un fichier modifié de façon malveillante est ouvert. Cette mise à jour corrige le problème. 22/12/2018 Mise à jour de sécurité pour Microsoft Office 2007 suites (KB2596927) Microsoft Office 2007 suites contient une faille de sécurité qui pourrait permettre à du code de s'exécuter lorsqu'un fichier modifié de façon malveillante est ouvert. Cette mise à jour corrige le problème. 22/12/2018 Mise à jour de sécurité pour Microsoft Office 2007 suites (KB2596792)

Microsoft Office 2007 suites contient une faille de sécurité qui pourrait permettre à du code de s'exécuter lorsqu'un fichier modifié de façon malveillante est ouvert. Cette mise à jour corrige le problème. 22/12/2018 Mise à jour de sécurité pour Microsoft Office 2007 suites (KB2596825) Microsoft Office 2007 suites contient une faille de sécurité qui pourrait permettre à du code de s'exécuter lorsqu'un fichier modifié de façon malveillante est ouvert. Cette mise à jour corrige le problème. 22/12/2018 Mise à jour de sécurité pour Microsoft Office Excel 2007 (KB4018353) Microsoft Office Excel 2007 contient une faille de sécurité qui pourrait permettre à du code de s'exécuter lorsqu'un fichier modifié de façon malveillante est ouvert. Cette mise à jour corrige le problème. 22/12/2018 Mise à jour de sécurité pour Microsoft Office OneNote 2007 (KB3114456) Microsoft Office OneNote 2007 contient une faille de sécurité qui pourrait permettre à du code de s'exécuter lorsqu'un fichier modifié de façon malveillante est ouvert. Cette mise à jour corrige le problème. 22/12/2018 Mise à jour de sécurité pour Microsoft Office InfoPath 2007 (KB2687440) Microsoft Office InfoPath 2007 contient une faille de sécurité qui pourrait permettre à du code de s'exécuter lorsqu'un fichier modifié de façon malveillante est ouvert. Cette mise à jour corrige le problème. 22/12/2018 Mise à jour de sécurité pour Microsoft Office Compatibility Pack Service Pack 3 (KB4011717) Microsoft Office Compatibility Pack Service Pack 3 contient une faille de sécurité qui pourrait permettre à du code de s'exécuter lorsqu'un fichier modifié de façon malveillante est ouvert. Cette mise à jour corrige le problème.

22/12/2018 Mise à jour de sécurité pour Microsoft Office Compatibility Pack Service Pack 3 (KB4018354) Microsoft Office Compatibility Pack Service Pack 3 contient une faille de sécurité qui pourrait permettre à du code de s'exécuter lorsqu'un fichier modifié de façon malveillante est ouvert. Cette mise à jour corrige le problème. 11/12/2018 Mise à jour de sécurité pour Windows XP (KB2868626) Un problème de sécurité qui pourrait avoir un impact sur votre système a été identifié dans un produit logiciel Microsoft. Vous pouvez renforcer la protection de votre système en installant cette mise à jour de Microsoft. Pour consulter la liste complète des problèmes résolus par cette mise à jour et en savoir plus, reportez-vous à l'article correspondant de la Base de connaissances Microsoft. Une fois la mise à jour installée, vous serez peut-être amené à redémarrer l'ordinateur. 11/12/2018 Mise à jour de sécurité pour Windows XP (KB2922229) Un problème de sécurité qui pourrait avoir un impact sur votre système a été identifié dans un produit logiciel Microsoft. Vous pouvez renforcer la protection de votre système en installant cette mise à jour de Microsoft. Pour consulter la liste complète des problèmes résolus par cette mise à jour et en savoir plus, reportez-vous à l'article correspondant de la Base de connaissances Microsoft. Une fois la mise à jour installée, vous serez peut-être amené à redémarrer l'ordinateur. 11/12/2018 Mise à jour de sécurité pour Microsoft .NET Framework version 1.1 SP1 sous Windows XP, Windows Vista et Windows Server 2008 x86 (KB2833941) Un problème de sécurité qui pourrait avoir un impact sur votre système a été identifié dans un produit logiciel Microsoft. Vous pouvez renforcer la protection de votre système en installant

cette mise à jour de Microsoft. Pour consulter la liste complète des problèmes résolus par cette mise à jour et en savoir plus, reportez-vous à l'article correspondant de la Base de connaissances Microsoft. Une fois la mise à jour installée, vous serez peut-être amené à redémarrer l'ordinateur. 11/12/2018 Mise à jour de sécurité pour Windows XP (KB2916036) Un problème de sécurité qui pourrait avoir un impact sur votre système a été identifié dans un produit logiciel Microsoft. Vous pouvez renforcer la protection de votre système en installant cette mise à jour de Microsoft. Pour consulter la liste complète des problèmes résolus par cette mise à jour et en savoir plus, reportez-vous à l'article correspondant de la Base de connaissances Microsoft. Une fois la mise à jour installée, vous serez peut-être amené à redémarrer l'ordinateur. 11/12/2018 Notification de fin d'assistance technique pour Windows XP (KB2934207) Cette mise à jour a pour objet d'informer les clients de la date de fin d'assistance pour Windows XP, à savoir le 8 avril 2014. 11/12/2018 Mise à jour de sécurité pour Windows XP (KB2834886) Un problème de sécurité qui pourrait avoir un impact sur votre système a été identifié dans un produit logiciel Microsoft. Vous pouvez renforcer la protection de votre système en installant cette mise à jour de Microsoft. Pour consulter la liste complète des problèmes résolus par cette mise à jour et en savoir plus, reportez-vous à l'article correspondant de la Base de connaissances Microsoft. Une fois la mise à jour installée, vous serez peut-être amené à redémarrer l'ordinateur. 11/12/2018 Mise à jour de sécurité cumulative pour les bits d'arrêt ActiveX pour Windows XP (KB2900986)

Un problème de sécurité qui pourrait avoir un impact sur votre système a été identifié dans un produit logiciel Microsoft. Vous pouvez renforcer la protection de votre système en installant cette mise à jour de Microsoft. Pour consulter la liste complète des problèmes résolus par cette mise à jour et en savoir plus, reportez-vous à l'article correspondant de la Base de connaissances Microsoft. Une fois la mise à jour installée, vous serez peut-être amené à redémarrer l'ordinateur. 11/12/2018 Mise à jour de sécurité pour Windows XP (KB2847311) Un problème de sécurité qui pourrait avoir un impact sur votre système a été identifié dans un produit logiciel Microsoft. Vous pouvez renforcer la protection de votre système en installant cette mise à jour de Microsoft. Pour consulter la liste complète des problèmes résolus par cette mise à jour et en savoir plus, reportez-vous à l'article correspondant de la Base de connaissances Microsoft. Une fois la mise à jour installée, vous serez peut-être amené à redémarrer l'ordinateur. 11/12/2018 Mise à jour pour Microsoft Office 2010 (KB2881030) Édition 32 bits Microsoft a publié une mise à jour pour Microsoft Office 2010 Édition 32 bits. Elle contient les derniers correctifs pour Microsoft Office 2010 Édition 32 bits. De plus, cette mise à jour contient des améliorations de stabilité et de performances. 11/12/2018 Mise à jour de sécurité pour Windows XP (KB2898715) Un problème de sécurité qui pourrait avoir un impact sur votre système a été identifié dans un produit logiciel Microsoft. Vous pouvez renforcer la protection de votre système en installant cette mise à jour de Microsoft. Pour consulter la liste complète

des problèmes résolus par cette mise à jour et en savoir plus, reportez-vous à l'article correspondant de la Base de connaissances Microsoft. Une fois la mise à jour installée, vous serez peut-être amené à redémarrer l'ordinateur. 11/12/2018 Mise à jour de sécurité pour Windows XP (KB2929961) Un problème de sécurité qui pourrait avoir un impact sur votre système a été identifié dans un produit logiciel Microsoft. Vous pouvez renforcer la protection de votre système en installant cette mise à jour de Microsoft. Pour consulter la liste complète des problèmes résolus par cette mise à jour et en savoir plus, reportez-vous à l'article correspondant de la Base de connaissances Microsoft. Une fois la mise à jour installée, vous serez peut-être amené à redémarrer l'ordinateur. 11/12/2018 Mise à jour de sécurité pour Windows XP (KB2862335) Un problème de sécurité qui pourrait avoir un impact sur votre système a été identifié dans un produit logiciel Microsoft. Vous pouvez renforcer la protection de votre système en installant cette mise à jour de Microsoft. Pour consulter la liste complète des problèmes résolus par cette mise à jour et en savoir plus, reportez-vous à l'article correspondant de la Base de connaissances Microsoft. Une fois la mise à jour installée, vous serez peut-être amené à redémarrer l'ordinateur. 11/12/2018 Mise à jour de sécurité pour le Module d'exécution de format Windows Media 11 pour Windows XP (KB2834904) Un problème de sécurité qui pourrait avoir un impact sur votre système a été identifié dans un produit logiciel Microsoft. Vous pouvez renforcer la protection de votre système en installant cette mise à jour de Microsoft. Pour consulter la liste complète

des problèmes résolus par cette mise à jour et en savoir plus, reportez-vous à l'article correspondant de la Base de connaissances Microsoft. Une fois la mise à jour installée, vous serez peut-être amené à redémarrer l'ordinateur. 11/12/2018 Mise à jour pour Windows XP (KB2904266) Installez cette mise à jour pour résoudre des problèmes dans Windows. Pour consulter la liste complète des problèmes résolus par cette mise à jour, reportezvous à l'article correspondant de la Base de connaissances Microsoft. Une fois cette installation terminée, vous serez peut-être amené à redémarrer l'ordinateur. 11/12/2018 Mise à jour de sécurité pour Windows XP (KB2876217) Un problème de sécurité qui pourrait avoir un impact sur votre système a été identifié dans un produit logiciel Microsoft. Vous pouvez renforcer la protection de votre système en installant cette mise à jour de Microsoft. Pour consulter la liste complète des problèmes résolus par cette mise à jour et en savoir plus, reportez-vous à l'article correspondant de la Base de connaissances Microsoft. Une fois la mise à jour installée, vous serez peut-être amené à redémarrer l'ordinateur. 11/12/2018 Mise à jour de sécurité pour Windows XP (KB2930275) Un problème de sécurité qui pourrait avoir un impact sur votre système a été identifié dans un produit logiciel Microsoft. Vous pouvez renforcer la protection de votre système en installant cette mise à jour de Microsoft. Pour consulter la liste complète des problèmes résolus par cette mise à jour et en savoir plus, reportez-vous à l'article correspondant de la Base de connaissances Microsoft. Une fois la mise à jour installée, vous serez peut-être

11/12/2018 Mise à jour de sécurité pour Windows XP (KB2864063) Un problème de sécurité qui pourrait avoir un impact sur votre système a été identifié dans un produit logiciel Microsoft. Vous pouvez renforcer la protection de votre système en installant cette mise à jour de Microsoft. Pour consulter la liste complète des problèmes résolus par cette mise à jour et en savoir plus, reportez-vous à l'article correspondant de la Base de connaissances Microsoft. Une fois la mise à jour installée, vous serez peut-être amené à redémarrer l'ordinateur. 11/12/2018 Mise à jour de sécurité pour Windows XP (KB2862152) Un problème de sécurité qui pourrait avoir un impact sur votre système a été identifié dans un produit logiciel Microsoft. Vous pouvez renforcer la protection de votre système en installant cette mise à jour de Microsoft. Pour consulter la liste complète des problèmes résolus par cette mise à jour et en savoir plus, reportez-vous à l'article correspondant de la Base de connaissances Microsoft. Une fois la mise à jour installée, vous serez peut-être amené à redémarrer l'ordinateur. 11/12/2018 Mise à jour pour Microsoft Office System 2007 (KB967642) Cette mise à jour résout une erreur pouvant survenir lors de l'installation des Service Packs de la suite Microsoft Office. 11/12/2018 Mise à jour de sécurité pour Windows XP (KB2850869) Un problème de sécurité qui pourrait avoir un impact sur votre système a été identifié dans un produit logiciel Microsoft. Vous pouvez renforcer la protection de votre système en installant cette mise à jour de Microsoft. Pour consulter la liste complète

amené à redémarrer l'ordinateur.

des problèmes résolus par cette mise à jour et en savoir plus, reportez-vous à l'article correspondant de la Base de connaissances Microsoft. Une fois la mise à jour installée, vous serez peut-être amené à redémarrer l'ordinateur. 11/12/2018 Mise à jour de sécurité pour Windows XP (KB2876331) Un problème de sécurité qui pourrait avoir un impact sur votre système a été identifié dans un produit logiciel Microsoft. Vous pouvez renforcer la protection de votre système en installant cette mise à jour de Microsoft. Pour consulter la liste complète des problèmes résolus par cette mise à jour et en savoir plus, reportez-vous à l'article correspondant de la Base de connaissances Microsoft. Une fois la mise à jour installée, vous serez peut-être amené à redémarrer l'ordinateur. 11/12/2018 Mise à jour de sécurité pour Windows XP (KB2859537) Un problème de sécurité qui pourrait avoir un impact sur votre système a été identifié dans un produit logiciel Microsoft. Vous pouvez renforcer la protection de votre système en installant cette mise à jour de Microsoft. Pour consulter la liste complète des problèmes résolus par cette mise à jour et en savoir plus, reportez-vous à l'article correspondant de la Base de connaissances Microsoft. Une fois la mise à jour installée, vous serez peut-être amené à redémarrer l'ordinateur. 11/12/2018 Mise à jour de sécurité pour Windows XP (KB2868038) Un problème de sécurité qui pourrait avoir un impact sur votre système a été identifié dans un produit logiciel Microsoft. Vous pouvez renforcer la protection de votre système en installant cette mise à jour de Microsoft. Pour consulter la liste complète

des problèmes résolus par cette mise à jour et en savoir plus, reportez-vous à l'article correspondant de la Base de connaissances Microsoft. Une fois la mise à jour installée, vous serez peut-être amené à redémarrer l'ordinateur. 11/12/2018 Mise à jour de sécurité pour Windows XP (KB2893294) Un problème de sécurité qui pourrait avoir un impact sur votre système a été identifié dans un produit logiciel Microsoft. Vous pouvez renforcer la protection de votre système en installant cette mise à jour de Microsoft. Pour consulter la liste complète des problèmes résolus par cette mise à jour et en savoir plus, reportez-vous à l'article correspondant de la Base de connaissances Microsoft. Une fois la mise à jour installée, vous serez peut-être amené à redémarrer l'ordinateur. 11/12/2018 Suite Microsoft Office 2007 Service Pack 3 (SP3) Service Pack 3 propose les dernières mises à jour de la suite Microsoft Office 2007. Cette mise à jour s'applique également à Microsoft Office Project, Microsoft Office SharePoint Designer, Microsoft Office Visio et Visual Web Developer. 11/12/2018 Mise à jour de sécurité pour Windows XP (KB2892075) Un problème de sécurité qui pourrait avoir un impact sur votre système a été identifié dans un produit logiciel Microsoft. Vous pouvez renforcer la protection de votre système en installant cette mise à jour de Microsoft. Pour consulter la liste complète des problèmes résolus par cette mise à jour et en savoir plus, reportez-vous à l'article correspondant de la Base de connaissances Microsoft. Une fois la mise à jour installée, vous serez peut-être amené à redémarrer l'ordinateur.

11/12/2018 Mise à jour de sécurité pour Windows XP (KB2862330) Un problème de sécurité qui pourrait avoir un impact sur votre système a été identifié dans un produit logiciel Microsoft. Vous pouvez renforcer la protection de votre système en installant cette mise à jour de Microsoft. Pour consulter la liste complète des problèmes résolus par cette mise à jour et en savoir plus, reportez-vous à l'article correspondant de la Base de connaissances Microsoft. Une fois la mise à jour installée, vous serez peut-être amené à redémarrer l'ordinateur. 11/12/2018 Mise à jour pour Microsoft Office 2007 suites (KB2767916) Microsoft a publié une mise à jour pour Microsoft Office 2007 suites . Cette mise à jour contient les derniers correctifs pour Microsoft Office 2007 suites . En outre, cette mise à jour offre des améliorations de stabilité et de performances. 11/12/2018 Mise à jour de sécurité pour Windows XP (KB2914368) Un problème de sécurité qui pourrait avoir un impact sur votre système a été identifié dans un produit logiciel Microsoft. Vous pouvez renforcer la protection de votre système en installant cette mise à jour de Microsoft. Pour consulter la liste complète des problèmes résolus par cette mise à jour et en savoir plus, reportez-vous à l'article correspondant de la Base de connaissances Microsoft. Une fois la mise à jour installée, vous serez peut-être amené à redémarrer l'ordinateur. Not Installed System Folders Application DataC:\Documents and Settings\All Users\Application Data Cookies C:\Documents and Settings\IsaCyr\Cookies Desktop C:\Documents and Settings\IsaCyr\Bureau Documents C:\Documents and Settings\All Users\Documents

Fonts C:\WINDOWS\Fonts Global FavoritesC:\Documents and Settings\All Users\Favoris Internet HistoryC:\Documents and Settings\IsaCyr\Local Settings\Historique Local Application Data C:\Documents and Settings\IsaCyr\Local Settings\Application Data Music C:\Documents and Settings\All Users\Documents\Ma musique Path for burning CD C: \Documents and Settings\IsaCyr\Local Settings\Application Data\Microsoft\CD Burning Physical DesktopC:\Documents and Settings\IsaCyr\Bureau Program Files C:\Program Files Public Desktop C:\Documents and Settings\All Users\Bureau Start Menu C:\Documents and Settings\All Users\Menu Démarrer Start Menu Programs C:\Documents and Settings\All Users\Menu Démarrer\Programmes Startup C:\Documents and Settings\All Users\Menu Démarrer\Programmes\Démarrage Templates C:\Documents and Settings\All Users\Modèles Temporary Internet Files C:\Documents and Settings\IsaCyr\Local Settings\Temporary Internet Files User Favorites C:\Documents and Settings\IsaCyr\Favoris Windows Directory C:\WINDOWS Windows/System C:\WINDOWS\system32 Process List alg.exe Process ID 3008 Path C:\WINDOWS\System32\alq.exe Memory Usage 3.66 MB Peak Memory Usage 3.68 MB ApntEx.exe Process ID 496 User IsaCyr Domain LL Path C:\Program Files\Apoint2K\Apntex.exe Memory Usage 2.11 MB Peak Memory Usage 2.16 MB Apoint.exe Process ID 1976 User IsaCyr Domain LL Path C:\Program Files\Apoint2K\Apoint.exe Memory Usage 5.34 MB Peak Memory Usage 5.49 MB avast.setup Process ID 536 User SYSTEM Domain AUTORITE NT

```
Path C:\Program Files\Alwil 
Software\Avast5\setup\avast.setup
                         Memory Usage 220 MB
                         Peak Memory Usage 436 MB
                    AvastSvc.exe
                         Process ID 1604
                         User SYSTEM
                         Domain AUTORITE NT
                         Path C:\Program Files\Alwil 
Software\Avast5\AvastSvc.exe
                         Memory Usage 34 MB
                         Peak Memory Usage 141 MB
                    AvastUI.exe
                         Process ID 1988
                         User IsaCyr
                         Domain LL
                         Path C:\PROGRA~1\ALWILS~1\Avast5\avastUI.exe
                         Memory Usage 4.04 MB
                         Peak Memory Usage 27 MB
                    CCleaner.exe
                         Process ID 224
                         User IsaCyr
                         Domain LL
                         Path C:\Program Files\CCleaner\CCleaner.exe
                         Memory Usage 27 MB
                         Peak Memory Usage 27 MB
                    csrss.exe
                         Process ID 696
                         User SYSTEM
                         Domain AUTORITE NT
                         Path \??\C:\WINDOWS\system32\csrss.exe
                         Memory Usage 4.87 MB
                         Peak Memory Usage 5.58 MB
                    ctfmon.exe
                         Process ID 212
                         User IsaCyr
                         Domain LL
                         Path C:\WINDOWS\system32\ctfmon.exe
                         Memory Usage 3.91 MB
                         Peak Memory Usage 3.93 MB
                    dotnetfx35_x86.exe
                         Process ID 4000
                         User SYSTEM
                         Domain AUTORITE NT
                         Path
     C:\WINDOWS\SoftwareDistribution\Download\Install\dotnetfx35_x86.e
xe
                         Memory Usage 5.44 MB
                         Peak Memory Usage 5.44 MB
                    dotnetfx35setup.exe
                         Process ID 172
                         User SYSTEM
```

```
Domain AUTORITE NT
                    Path
c:\fa80292e0212ac3ac8c39c\dotnetfx35setup.exe
                    Memory Usage 5.51 MB
                    Peak Memory Usage 5.90 MB
               explorer.exe
                    Process ID 1612
                    User IsaCyr
                    Domain LL
                    Path C:\WINDOWS\Explorer.EXE
                    Memory Usage 9.98 MB
                    Peak Memory Usage 30 MB
               HidFind.exe
                    Process ID 476
                    User IsaCyr
                    Domain LL
                    Path C:\Program Files\Apoint2K\HidFind.exe
                    Memory Usage 2.56 MB
                    Peak Memory Usage 2.56 MB
               HidService.exe
                    Process ID 1184
                    User SYSTEM
                    Domain AUTORITE NT
                    Path c:\APPS\HIDSERVICE\HIDSERVICE.exe
                    Memory Usage 1.96 MB
                    Peak Memory Usage 1.96 MB
               hkcmd.exe
                    Process ID 2016
                    User IsaCyr
                    Domain LL
                    Path C:\WINDOWS\system32\hkcmd.exe
                    Memory Usage 3.68 MB
                    Peak Memory Usage 3.69 MB
               igfxpers.exe
                    Process ID 2024
                    User IsaCyr
                    Domain LL
                    Path C:\WINDOWS\system32\igfxpers.exe
                    Memory Usage 3.09 MB
                    Peak Memory Usage 3.09 MB
               igfxtray.exe
                    Process ID 2004
                    User IsaCyr
                    Domain LL
                    Path C:\WINDOWS\system32\igfxtray.exe
                    Memory Usage 3.66 MB
                    Peak Memory Usage 3.67 MB
               jqs.exe
                    Process ID 1240
                    User SYSTEM
                    Domain AUTORITE NT
                    Path C:\Program Files\Java\jre6\bin\jgs.exe
```
Memory Usage 1.37 MB Peak Memory Usage 26 MB k-meleon.exe Process ID 3428 User IsaCyr Domain LL Path C:\Program Files\K-Meleon\k-meleon.exe Memory Usage 287 MB Peak Memory Usage 298 MB lsass.exe Process ID 776 User SYSTEM Domain AUTORITE NT Path C:\WINDOWS\system32\lsass.exe Memory Usage 2.35 MB Peak Memory Usage 6.64 MB mscorsvw.exe Process ID 2252 User SYSTEM Domain AUTORITE NT Path C:\WINDOWS\Microsoft.NET\Framework\v2.0.50727\mscorsvw.exe Memory Usage 2.84 MB Peak Memory Usage 2.84 MB msiexec.exe Process ID 2424 User SYSTEM Domain AUTORITE NT Path C:\WINDOWS\system32\msiexec.exe Memory Usage 9.49 MB Peak Memory Usage 9.80 MB searchfilterhost.exe Process ID 2296 Path C:\WINDOWS\system32\SearchFilterHost.exe Memory Usage 5.52 MB Peak Memory Usage 5.52 MB searchindexer.exe Process ID 1256 User SYSTEM Domain AUTORITE NT Path C:\WINDOWS\system32\SearchIndexer.exe Memory Usage 11 MB Peak Memory Usage 15 MB searchprotocolhost.exe Process ID 3208 User SYSTEM Domain AUTORITE NT Path C:\WINDOWS\system32\SearchProtocolHost.exe Memory Usage 6.46 MB Peak Memory Usage 6.64 MB

```
services.exe
     Process ID 764
    User SYSTEM
    Domain AUTORITE NT
     Path C:\WINDOWS\system32\services.exe
    Memory Usage 3.67 MB
    Peak Memory Usage 3.77 MB
setup.exe
    Process ID 1892
    User SYSTEM
     Domain AUTORITE NT
     Path c:\28af5387502348d999\setup.exe
    Memory Usage 27 MB
    Peak Memory Usage 28 MB
smss.exe
    Process ID 632
    User SYSTEM
    Domain AUTORITE NT
    Path \SystemRoot\System32\smss.exe
    Memory Usage 436 KB
    Peak Memory Usage 528 KB
Speccy.exe
    Process ID 3840
    User IsaCyr
    Domain LL
    Path C:\Program Files\Speccy\Speccy.exe
    Memory Usage 21 MB
    Peak Memory Usage 32 MB
spoolsv.exe
     Process ID 1808
    User SYSTEM
    Domain AUTORITE NT
     Path C:\WINDOWS\system32\spoolsv.exe
    Memory Usage 5.42 MB
     Peak Memory Usage 6.48 MB
svchost.exe
    Process ID 1408
     Path C:\WINDOWS\system32\svchost.exe
    Memory Usage 3.98 MB
    Peak Memory Usage 4.00 MB
svchost.exe
     Process ID 1092
     Path C:\WINDOWS\system32\svchost.exe
     Memory Usage 3.84 MB
    Peak Memory Usage 3.85 MB
svchost.exe
    Process ID 944
    User SYSTEM
    Domain AUTORITE NT
    Path C:\WINDOWS\system32\svchost.exe
    Memory Usage 5.02 MB
     Peak Memory Usage 5.13 MB
```
svchost.exe Process ID 1012 Path C:\WINDOWS\system32\svchost.exe Memory Usage 4.44 MB Peak Memory Usage 4.47 MB svchost.exe Process ID 1112 User SYSTEM Domain AUTORITE NT Path C:\WINDOWS\System32\svchost.exe Memory Usage 39 MB Peak Memory Usage 272 MB svchost.exe Process ID 1200 Path C:\WINDOWS\system32\svchost.exe Memory Usage 3.78 MB Peak Memory Usage 4.35 MB SymWSC.exe Process ID 960 User SYSTEM Domain AUTORITE NT Path C:\Program Files\Fichiers communs\Symantec Shared\Security Center\SymWSC.exe Memory Usage 1.04 MB Peak Memory Usage 3.98 MB System Process ID 4 Memory Usage 256 KB Peak Memory Usage 5.62 MB System Idle Process Process ID 0 update.exe Process ID 3372 User SYSTEM Domain AUTORITE NT Path c:\ee2d5ca6874c8bd2a0cb527ff3b3f8\update\update.exe Memory Usage 7.54 MB Peak Memory Usage 14 MB WindowsSearch.exe Process ID 308 User IsaCyr Domain LL Path C:\Program Files\Windows Desktop Search\WindowsSearch.exe Memory Usage 12 MB Peak Memory Usage 12 MB winlogon.exe Process ID 720 User SYSTEM Domain AUTORITE NT Path \??\C:\WINDOWS\system32\winlogon.exe

```
Memory Usage 5.05 MB
                         Peak Memory Usage 13 MB
                    WLIDSVC.EXE
                         Process ID 1476
                         User SYSTEM
                         Domain AUTORITE NT
                         Path C:\Program Files\Fichiers 
communs\Microsoft Shared\Windows Live\WLIDSVC.EXE
                         Memory Usage 8.43 MB
                         Peak Memory Usage 8.62 MB
                    WLIDSVCM.EXE
                         Process ID 2116
                         User SYSTEM
                         Domain AUTORITE NT
                         Path C:\Program Files\Fichiers 
communs\Microsoft Shared\Windows Live\WLIDSvcM.exe
                         Memory Usage 2.16 MB
                         Peak Memory Usage 2.18 MB
                    wmiapsrv.exe
                         Process ID 2756
                         User SYSTEM
                         Domain AUTORITE NT
                         Path C:\WINDOWS\system32\wbem\wmiapsrv.exe
                         Memory Usage 4.62 MB
                         Peak Memory Usage 4.63 MB
                    wmiprvse.exe
                         Process ID 4040
                         User SYSTEM
                         Domain AUTORITE NT
                         Path C:\WINDOWS\system32\wbem\wmiprvse.exe
                         Memory Usage 5.49 MB
                         Peak Memory Usage 5.50 MB
                    wmiprvse.exe
                         Process ID 3216
                         Path C:\WINDOWS\system32\wbem\wmiprvse.exe
                         Memory Usage 9.26 MB
                         Peak Memory Usage 9.29 MB
                    wuauclt.exe
                         Process ID 1788
                         User SYSTEM
                         Domain AUTORITE NT
                         Path C:\WINDOWS\system32\wuauclt.exe
                         Memory Usage 6.36 MB
                         Peak Memory Usage 6.36 MB
                    wuauclt.exe
                         Process ID 912
                         User SYSTEM
                         Domain AUTORITE NT
                         Path C:\WINDOWS\system32\wuauclt.exe
                         Memory Usage 103 MB
                         Peak Memory Usage 257 MB
                    xpsepsc-x86-en-us.exe
```
Process ID 2108 User SYSTEM Domain AUTORITE NT Path c:\fa80292e0212ac3ac8c39c\dotnetfx30\XPSEPSC-x86-en-US.exe Memory Usage 3.48 MB Peak Memory Usage 13 MB Security Options Accès réseau : les autorisations Tout le monde s'appliquent aux utilisateurs anonymes Désactivé Accès réseau : les canaux nommés qui sont accessibles de manière anonyme COMNAP,COMNODE,SQL\QUERY,SPOOLSS,LLSRPC,browser Accès réseau : les chemins de Registre accessibles à distance System\CurrentControlSet\Control\ProductOptions,System\CurrentCon trolSet\Control\Print\Printers,System\CurrentControlSet\Control\Server Applications, System\CurrentControlSet\Services\Eventlog, Software\Micros oft\OLAP Server,Software\Microsoft\Windows NT\CurrentVersion,System\CurrentControlSet\Control\ContentIndex,System\ CurrentControlSet\Control\Terminal Server,System\CurrentControlSet\Control\Terminal Server\UserConfig,System\CurrentControlSet\Control\Terminal Server\DefaultUserConfiguration Accès réseau : les partages qui sont accessibles de manière anonyme COMCFG,DFS\$ Accès réseau : modèle de partage et de sécurité pour les comptes locaux Invité seul - les utilisateurs locaux s'authentifient en tant qu'invités Accès réseau : Ne pas autoriser l'énumération anonyme des comptes et partages SAM Désactivé Accès réseau : ne pas autoriser l'énumération anonyme des comptes SAM Activé Accès réseau : ne pas autoriser le stockage d'informations d'identification ou des passeports .NET pour l'authentification du réseau Désactivé Accès réseau : Permet la traduction de noms/SID anonymes Désactivé Arrêt : Effacer le fichier d'échange de mémoire virtuelle Désactivé Arrêt : Permet au système d'être arrêté sans avoir à se connecter Activé Audit : arrêter immédiatement le système s'il n'est pas possible de se connecter aux audits de sécurité Désactivé Audit : auditer l'accès des objets système globaux Désactivé Audit : auditer l'utilisation des privilèges de sauvegarde et de restauration Désactivé Client réseau Microsoft : Envoyer un mot de passe non crypté aux serveurs SMB tierce partie Non défini Client réseau Microsoft : Signer numériquement les communications (lorsque le serveur l'accepte) Non défini

Client réseau Microsoft : Signer numériquement les communications (toujours) Non défini Comptes : renommer le compte administrateur Administrateur Comptes : renommer le compte Invité Invité Comptes : restreindre l'utilisation de mots de passe vierge par le compte local à l'ouverture de session console Activé Comptes : état de compte d'administrateur Activé Comptes : état de compte d'invité Désactivé Console de récupération : autoriser l'ouverture de session d'administration automatique Désactivé Console de récupération : autoriser la copie de disquettes et l'accès à tous les lecteurs et dossiers Désactivé Contrôleur de domaine : conditions requises pour la signature de serveur LDAP Non défini Contrôleur de domaine : permettre aux opérateurs du serveur de planifier des tâches Non défini Contrôleur de domaine : refuser les modifications de mot de passe du compte ordinateur Non défini Cryptographie système : utilisez des algorithmes compatibles FIPS pour le cryptage, le hachage et la signature Désactivé DCOM : Restrictions d'accès ordinateur au format du langage SDDL (Security Descriptor Definition Language) Mon défini DCOM : Restrictions de démarrage d'ordinateur au format du langage SDDL (Security Descriptor Definition Language) Non défini Membre de domaine : âge maximal du mot de passe du compte ordinateur Non défini Membre de domaine : désactive les modifications de mot de passe du compte ordinateur Non défini Membre de domaine : crypter numériquement les données des canaux sécurisés (lorsque cela est possible) Non défini Membre de domaine : crypter ou signer numériquement les données des canaux sécurisés (toujours) Non défini Membre de domaine : nécessite une clé de session forte (Windows 2000 ou ultérieur) Non défini Membre de domaine : signer numériquement les données des canaux sécurisés (lorsque cela est possible) Non défini Objets système : les différences entre majuscules et minuscules ne doivent pas être prises en compte pour les sous-systèmes autres que Windows Activé Objets système : propriétaire par défaut pour les objets créés par les membres du groupe Administrateurs Créateur d'objet Objets système : Renforcer les autorisations par défaut des objets système internes (comme les liens de symboles) Activé Ouverture de session interactive : Comportement lorsque la carte à puce est retirée Aucune action Ouverture de session interactive : contenu du message pour les utilisateurs essayant de se connecter Ouverture de session interactive : ne pas afficher le dernier nom d'utilisateur Désactivé

Ouverture de session interactive : ne pas demander la combinaison de touches Ctrl+Alt+Suppr. Non défini Ouverture de session interactive : nécessite l'authentification par le contrôleur de domaine pour le déverrouillage de la station de travail. Désactivé Ouverture de session interactive : Nombre d'ouvertures de session précédentes dans le cache (au cas ou le contrôleur de domaine ne serait pas disponible) 10 Ouvertures de session Ouverture de session interactive : Prévenir l'utilisateur qu'il doit changer son mot de passe avant qu'il n'expire 14 derniers jours Ouverture de session interactive : Titre du message pour les utilisateurs essayant de se connecter Ouverture de session interactive : affiche les informations utilisateur lorsque la session est verrouillée Non défini Ouverture de session interactive : Nécessite une carte à puce Non défini Périphériques : autoriser le retrait sans ouverture de session préalable Activé Périphériques : comportement d'installation d'un pilote non signé Avertir, mais autoriser l'installation Périphériques : empêcher les utilisateurs d'installer des pilotes d'imprimante Désactivé Périphériques : ne permettre l'accès au CD-ROM qu'aux utilisateurs connectés localement Désactivé Périphériques : ne permettre l'accès aux disquettes qu'aux utilisateurs connectés localement Désactivé Périphériques : permettre le formatage et l'éjection des supports amovibles Administrateurs Sécurité réseau : forcer la fermeture de session quand les horaires de connexion expirent Désactivé Sécurité réseau : Ne pas stocker de valeurs de hachage de niveau Lan Manager sur la prochaine modification de mot de passe Désactivé Sécurité réseau : Niveau d'authentification Lan Manager Envoyer les réponses LM et NTLM Sécurité réseau : Sécurité de session minimale pour les clients basés sur NTLM SSP (y compris RPC sécurisé) Pas de minimum Sécurité réseau : Sécurité de session minimale pour les serveurs basés sur NTLM SSP (y compris RPC sécurisé) Pas de minimum Sécurité réseau : conditions requises pour la signature de client LDAP Négocier la signature Serveur réseau Microsoft : Signer numériquement les communications (lorsque le client l'accepte) Non défini Serveur réseau Microsoft : Déconnecter les clients à l'expiration du délai de la durée de session Non défini Serveur réseau Microsoft : Durée d'inactivité avant la suspension d'une session Non défini Serveur réseau Microsoft : Signer numériquement les communications (toujours) Non défini Device Tree

PC à interface de configuration et d'énergie avancée (ACPI) Système compatible ACPI Microsoft Adaptateur secteur Microsoft Batterie à méthode de contrôle compatible ACPI Microsoft Bouton de fonctionnalité définie ACPI Bouton marche-arrêt ACPI Couvercle ACPI Intel Pentium M processor 1.73GHz Ventilateur ACPI Zone thermique ACPI Bus PCI AC97 Data Fax SoftModem with SmartCP Conexant AC-Link Audio Intel 82801FB/FBM SMBus Controller - 266A Mobile Intel 915GM/PM/GMS/910GML Express Processor to DRAM Controller - 2590 Mobile Intel(R) 915GM/GMS,910GML Express Chipset Family Écran Plugand-Play Écran Plugand-Play Mobile Intel(R) 915GM/GMS,910GML Express Chipset Family Écran Plugand-Play Intel(R) 82801FB/FBM USB Universal Host Controller - 2658 Concentrateur USB racine Périphérique d'interface utilisateur USB Souris HID Intel(R) 82801FB/FBM USB Universal Host Controller - 2659 Concentrateur USB racine Intel(R) 82801FB/FBM USB Universal Host Controller - 265A Concentrateur USB racine Intel(R) 82801FB/FBM USB Universal Host Controller - 265B Concentrateur USB racine

Intel(R) 82801FB/FBM USB2 Enhanced Host Controller - 265C Concentrateur USB racine Périphérique de stockage de masse USB usd2.0 Flash Disk USB Device Volume générique Pont Intel(R) 82801 PCI - 2448 Realtek RTL8169/8110 Family Gigabit Ethernet NIC Texas Instruments PCI-4510 CardBus Controller Contrôleur hôte Texas Instruments IEEE 1394 compatible OHCI (Open Host Controller Interface) Carte réseau 1394 Intel(R) 82801FBM LPC Interface Controller - 2641 Clavier standard 101/102 touches ou clavier Microsoft Natural Keyboard PS/2 Contrôleur d'accès direct en mémoire Contrôleur d'interruptions programmable Contrôleur intégré compatible ACPI Microsoft Coprocesseur arithmétique Horloge système Horloge système CMOS/temps réel NX PAD Port de lecture de données ISAPNP Périphérique concentrateur à microprogramme Intel 82802 Ressources de la carte mère Bus générique Port de communication (COM1) Port imprimante ECP (LPT1) Interface logique du port imprimante

82801FB/FBM Ultra ATA Storage Controllers - 266F

Intel(R)

Canal

IDE principal

HTS541040G9AT00

PHILIPS CDRW/DVD SCB5265

CPU

Intel Pentium M 740 Cores 1 Threads 1 Name Intel Pentium M 740 Code Name Dothan Package Socket 479 mPGA Technology 90nm Specification Intel Pentium M processor 1.73GHz Family 6 Extended Family 6 Model D Extended Model D Stepping 8 Revision C0 Instructions MMX, SSE, SSE2, NX Virtualization Not supported Hyperthreading Not supported Bus Speed 133.0 MHz Rated Bus Speed 532.0 MHz Stock Core Speed1733 MHz Stock Bus Speed 133 MHz Caches L1 Data Cache Size 32 KBytes L1 Instructions Cache Size 32 KBytes L2 Unified Cache Size 2048 KBytes Cores Core 0 Core Speed 1729.0 MHz Multiplier x 13.0 Bus Speed 133.0 MHz Rated Bus Speed 532.0 MHz Threads APIC ID: 0 Memory slots Total memory slots 1 Used memory slots 2 Free memory slots 4294967295 Memory Type DDR Size 2048 MBytes Channels # Single DRAM Frequency 166.3 MHz CAS# Latency (CL) 2.5 clocks

RAM

```
RAS# to CAS# Delay (tRCD) 3 clocks
               RAS# Precharge (tRP) 3 clocks
               Cycle Time (tRAS) 7 clocks
          Physical Memory
               Memory Usage 53 %
               Total Physical 1.99 GB
               Available Physical 938 MB
               Total Virtual 2.82 GB
               Available Virtual 1.74 GB
          SPD
               Number Of SPD Modules 2
                    Slot #1
                         Type DDR
                         Size 1024 MBytes
                         Manufacturer Unknown
                         Max Bandwidth PC2700 (166 MHz)
                              Timing table
                                         JEDEC #1
                                              Frequency 166.7 MHz
                                              CAS# Latency 2,5
                                              RAS# To CAS# 3
                                              RAS# Precharge 3
                                              tRAS 7
                                              Voltage 2,500 V
                    Slot #2
                         Type DDR
                         Size 1024 MBytes
                         Manufacturer Unknown
                         Max Bandwidth PC2700 (166 MHz)
                              Timing table
                                         JEDEC #1
                                              Frequency 166.7 MHz
                                              CAS# Latency 2,5
                                              RAS# To CAS# 3
                                              RAS# Precharge 3
                                              tRAS 7
                                              Voltage 2,500 V
Motherboard
     Manufacturer NEC Computers International
     Model VC2 (uFCBGA)
     Version CE3D
     Chipset Vendor Intel
     Chipset Model i915GMS/i910GML
     Chipset RevisionB1
     Southbridge Vendor Intel
     Southbridge Model 82801FBM (ICH6-M)
     Southbridge Revision 04
     System Temperature 54 °C
          BIOS
               Brand NEC Computers International
               Version NOTE BIOS Version Q3A08
               Date 28/06/2005
```
PCI Data Slot PCMCIA Slot Type PCMCIA Slot Usage Unknown Bus Width 32 bit Slot DesignationSocket 1 Characteristics 5V, 3.3V, PC Card-16, CardBus, PME Slot Number 0 Slot Other Slot Type Other Slot Usage Unknown Bus Width 16 bit Slot DesignationSocket 2 Characteristics 5V, 3.3V, PC Card-16, CardBus Slot Number 1 Graphics Monitor 1 Name Écran Plug-and-Play on Mobile Intel 915GM/GMS,910GML Express Chipset Family Current Resolution 1024x768 pixels Work Resolution 1024x734 pixels State Disabled, Output devices support Multiple displays Disabled Monitor Width 1024 Monitor Height 768 Monitor BPP 32 bits per pixel Monitor Frequency 60 Hz Device \\.\DISPLAY1\Monitor0 Monitor 2 Name Écran Plug-and-Play on Mobile Intel 915GM/GMS,910GML Express Chipset Family Current Resolution 1024x768 pixels Work Resolution 1024x734 pixels State Enabled, Output devices support Multiple displays Enabled Monitor Width 1024 Monitor Height 768 Monitor BPP 32 bits per pixel Monitor Frequency 60 Hz Device \\.\DISPLAY1\Monitor1 Intel Mobile Intel 915GM/GMS,910GML Express Chipset Family Manufacturer Intel Model Mobile Intel 915GM/GMS,910GML Express Chipset Family Device ID 8086-2592 Revision 5 Subvendor Packard Bell B.V. (1631) Current Performance Level Level 0 Driver version 6.14.10.4764 Count of performance levels : 1

Level 1 - "Perf Level 0" Intel Mobile Intel 915GM/GMS,910GML Express Chipset Family Manufacturer Intel Model Mobile Intel 915GM/GMS,910GML Express Chipset Family Device ID 8086-2792 Revision 5 Subvendor Packard Bell B.V. (1631) Current Performance Level Level 0 Driver version 6.14.10.4764 Count of performance levels : 1 Level 1 - "Perf Level 0" Storage Hard drives HTS541040G9AT00 Manufacturer Hitachi Product Family Travelstar Series Prefix Standard Model Capacity For This Specific Drive 400GB Heads 16 Cylinders 4 864 Tracks 1 240 320 Sectors 78 140 160 Device type Fixed ATA Standard ATA/ATAPI-6 Serial Number MPB2A0X2C5WUHF Firmware Version Number MB2OA60A LBA Size 48-bit LBA Power On Count 5225 times Power On Time 376, 2 days Features S.M.A.R.T., APM, AAM Max. Transfer Mode Ultra DMA/100 Used Transfer Mode Ultra DMA/100 Interface ATA Capacity 37,3 GB Real size 40 007 761 920 bytes RAID Type None S.M.A.R.T Status Good Temperature 33 °C Temperature Range OK (less than  $50 °C$ ) S.M.A.R.T attributes 01 Attribute name Read Error Rate Real value 0 Current 100 Worst 100

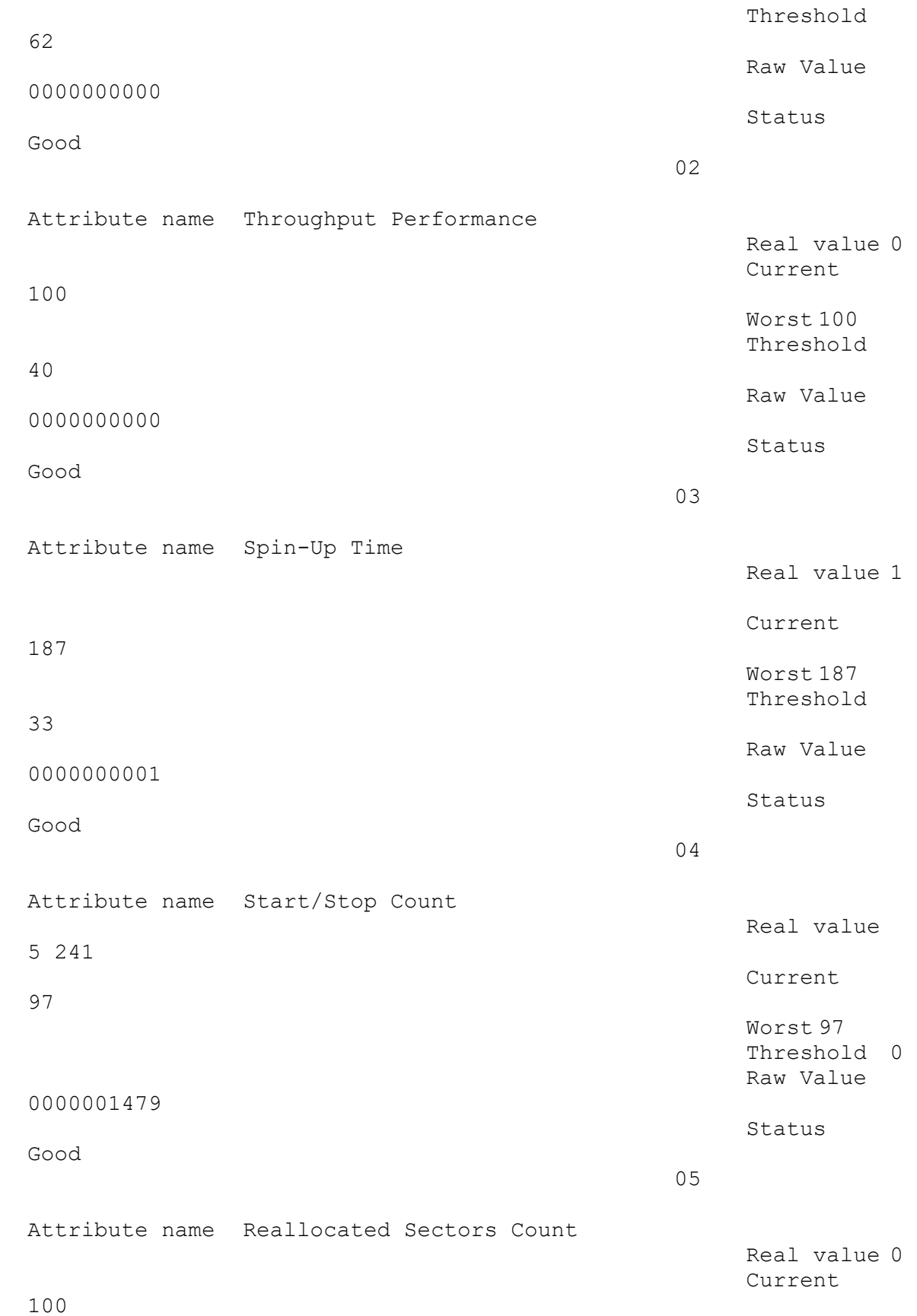

ms

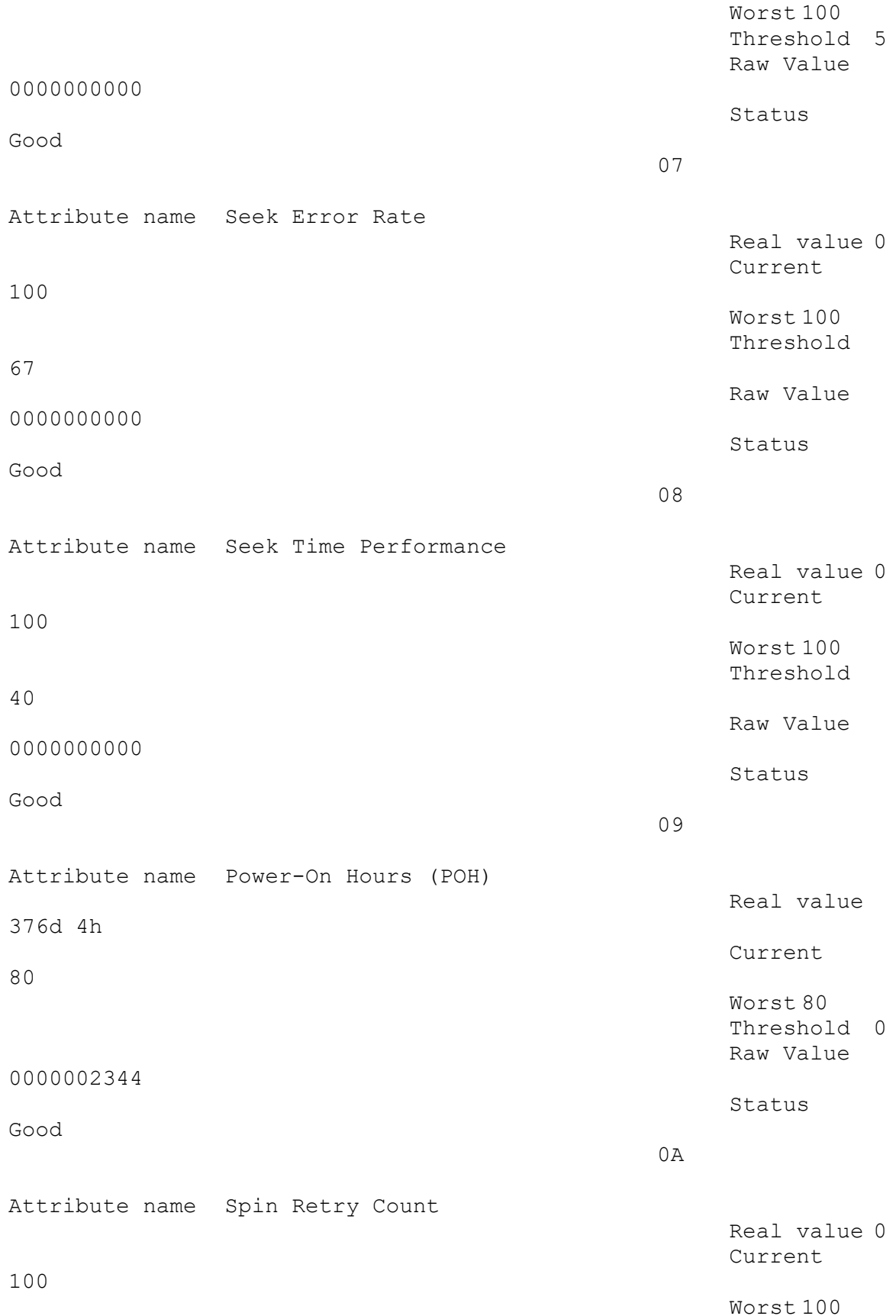

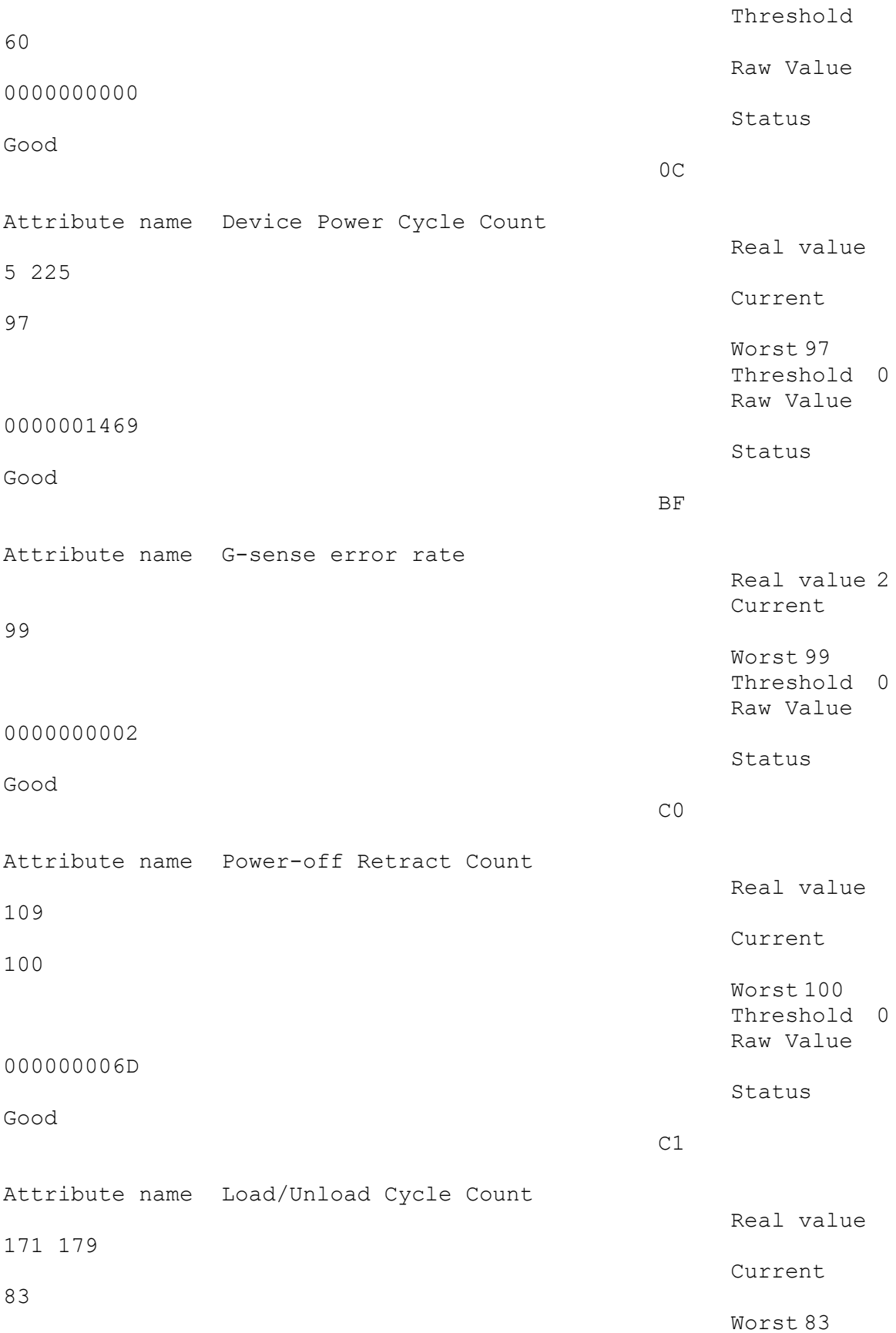

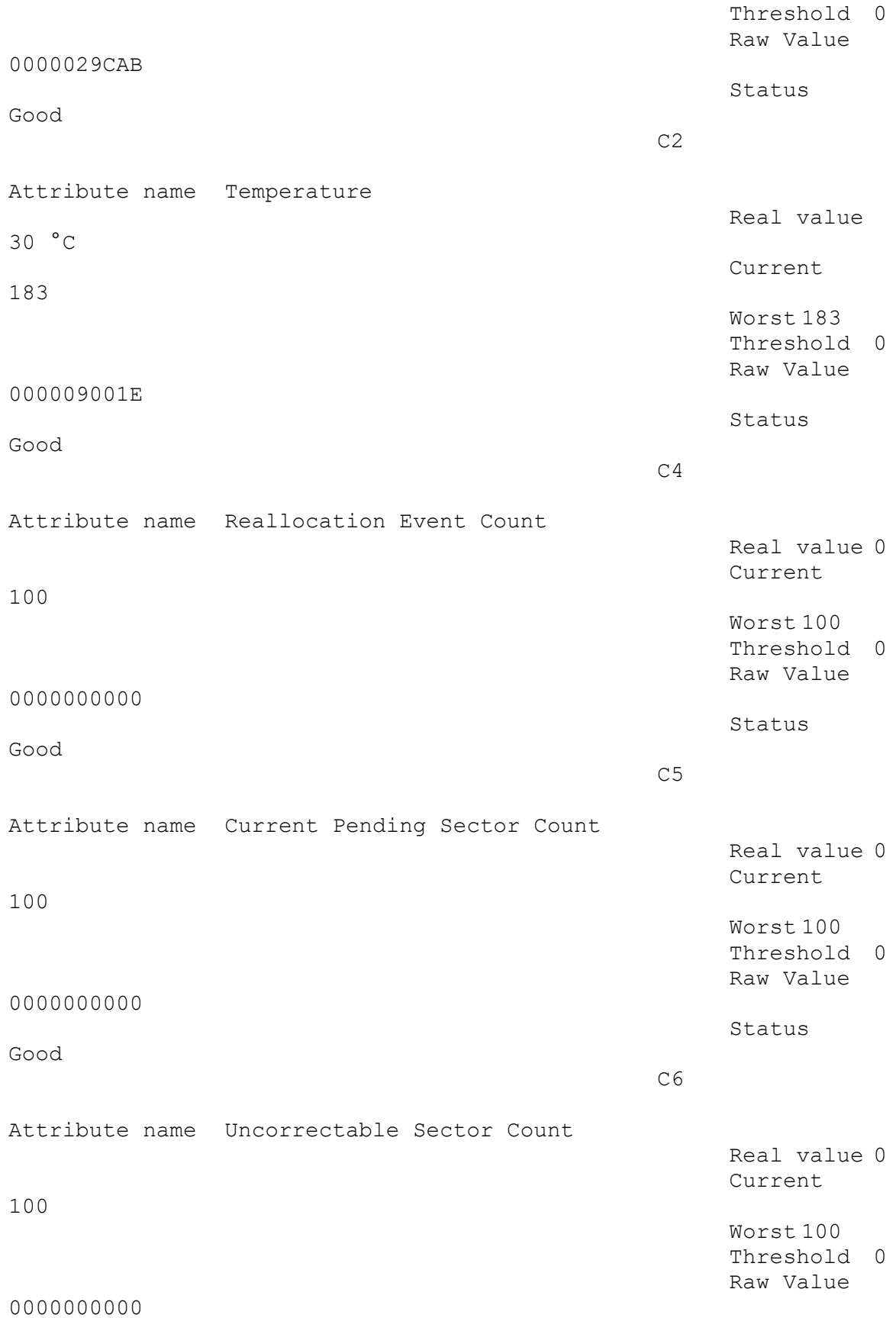

Status Good C7 Attribute name UltraDMA CRC Error Count Real value 0 Current 200 Worst 200 Threshold 0 Raw Value 0000000000 Status Good Partition 0 Partition ID Disk #0, Partition #0 Disk Letter C: File System NTFS Volume Serial Number 14DD5E8B Size 37,3 GB Used Space 18 GB (48%) Free Space 19,2 GB (52%) Flash drives usd2.0 Flash Disk USB Device Interface USB Capacity 124 MB Real size 130 547 712 bytes RAID Type None S.M.A.R.T S.M.A.R.T not supported Partition 0 Partition ID Disk #1, Partition #0 Disk Letter E: File System FAT Volume Serial Number C2270AAE Size 124 MB Used Space 50 MB (40%) Free Space 73 MB (60%) Optical Drives PHILIPS CDRW/DVD SCB5265 Media Type DVD Reader Name PHILIPS CDRW/DVD SCB5265 Availability Running/Full Power Capabilities Random Access, Supports Removable Media Read capabilities CD-R, CD-RW, CD-ROM, DVD-RAM, DVD-ROM, DVD-R, DVD+R, DVD+RW, DVD-R DL, DVD+R DL Write capabilities CD-R, CD-RW Config Manager Error Code Device is working properly Config Manager User Config FALSE Drive D:

Media Loaded FALSE SCSI Bus 0 SCSI Logical Unit 0 SCSI Port 0 SCSI Target Id 1 Status OK Audio Sound Card Conexant AC-Link Audio Playback Device Conexant AMC Audio Recording Device Conexant AMC Audio Peripherals Clavier standard 101/102 touches ou clavier Microsoft Natural Keyboard PS/2 Device Kind Keyboard Device Name Clavier standard 101/102 touches ou clavier Microsoft Natural Keyboard PS/2 Vendor (Claviers standard) Location Branché dans le port clavier Driver Date 7-1-2001 Version 5.1.2600.2180 File C:\WINDOWS\system32\DRIVERS\i8042prt.sys File C:\WINDOWS\system32\DRIVERS\kbdclass.sys NX PAD Device Kind Mouse Device Name NX PAD Vendor NEC Location branché dans le port souris PS/2 Driver Date 4-8-2004 Version 5.4.905.10 File C:\WINDOWS\system32\DRIVERS\i8042prt.sys File C:\WINDOWS\system32\DRIVERS\mouclass.sys File C:\WINDOWS\system32\DRIVERS\Apfiltr.sys File C:\WINDOWS\system32\Vxdif.dll File C:\Program Files\Apoint2K\Apoint.exe File C:\Program Files\Apoint2K\Ezcapt.exe File C:\Program Files\Apoint2K\Logo.bmp File C:\Program Files\Apoint2K\Gesture.bmp File C:\Program Files\Apoint2K\ApntEx.exe File C:\Program Files\Apoint2K\Apoint.dll File C:\Program Files\Apoint2K\EzAuto.dll File C:\Program Files\Apoint2K\ApWheel.dll File C:\Program Files\Apoint2K\HidFind.exe File C:\Program Files\Apoint2K\ApointSP.pop

File C:\Program Files\Apoint2K\ApointJP.pop File C:\Program Files\Apoint2K\ApointGR.pop File C:\Program Files\Apoint2K\ApointFR.pop File C:\Program Files\Apoint2K\ApointUS.pop File C:\Program Files\Apoint2K\ApointCT.pop File C:\Program Files\Apoint2K\ApointCS.pop File C:\Program Files\Apoint2K\ApointIT.pop File C:\Program Files\Apoint2K\Uninstap.exe File C:\Program Files\Apoint2K\ApWelcom.exe File C:\Program Files\Apoint2K\ApWelcom.ini File C:\Program Files\Apoint2K\AH\_2sw.chm File C:\Program Files\Apoint2K\AH\_4sw.chm File C:\Program Files\Apoint2K\AH\_5sw.chm File C:\Program Files\Apoint2K\BackFord.bmp File C:\Program Files\Apoint2K\NO\_UL\_PT.bmp File C:\Program Files\Apoint2K\NO UR PT.bmp File C:\Program Files\Apoint2K\Scr\_r\_pt.bmp File C:\Program Files\Apoint2K\Scr u pt.bmp File C:\Program Files\Apoint2K\UL PT.bmp File C:\Program Files\Apoint2K\UR\_PT.bmp Souris HID Device Kind Mouse Device Name Souris HID Vendor Unknown Location Location 0 Driver Date 7-1-2001 Version 5.1.2600.0 File C:\WINDOWS\system32\DRIVERS\mouclass.sys File C:\WINDOWS\system32\DRIVERS\mouhid.sys Printers Envoyer à OneNote 2007 (Default Printer) Printer Port Send To Microsoft OneNote Port: Print Processor OneNotePrint2007 Availability Always Priority 1 Duplex None Print Quality 300 \* 300 dpi Color Status Unknown Driver Driver Name Send To Microsoft OneNote Driver (v4.00) Driver Path C:\WINDOWS\System32\spool\DRIVERS\W32X86\3\msonpdrv.dll Network You are connected to the internet Connected through Realtek RTL8169/8110 Family Gigabit Ethernet NIC - Miniport d'ordonnancement de paquets IP Address 192.168.1.94 Subnet mask 255.255.255.0

```
Gateway server 192.168.1.254
     Preferred DNS server 192.168.1.254
     DHCP Enabled
     DHCP server 192.168.1.254
     External IP Address 31.33.214.53
     Adapter Type Ethernet
     NetBIOS over TCP/IP Enabled via DHCP
     NETBIOS Node Type Unknown node type
     Link Speed 0 Bps
          Computer Name
               NetBIOS Name LL
               DNS Name LL
               Membership Part of workgroup
               Workgroup MSHOME
          Remote Desktop
               Disabled
                     Console
                          State Active
                          Domain LL
          WinInet Info
               LAN Connection
               Local system has a valid connection to the Internet, 
but it might or might not be currently connected
               Local system uses a local area network to connect to 
the Internet
               Local system has RAS to connect to the Internet
          Wi-Fi Info
               Wi-Fi not enabled
          WinHTTPInfo
               WinHTTPSessionProxyType No proxy
               Session Proxy
               Session Proxy Bypass
               Connect Retries 5
               Connect Timeout (ms) 60 000
               HTTP Version HTTP 1.1
               Max Connects Per 1.0 Servers INFINITE
               Max Connects Per Servers INFINITE
               Max HTTP automatic redirects 10
               Max HTTP status continue 10
               Send Timeout (ms) 30 000
               IEProxy Auto Detect No
               IEProxy Auto Config
               IEProxy
               IEProxy Bypass
               Default Proxy Config Access TypeNo proxy
               Default Config Proxy
               Default Config Proxy Bypass
          Sharing and Discovery
               File and printer sharing serviceEnabled
               Simple File Sharing Enabled
               Administrative Shares Enabled
```
Accès réseau : modèle de partage et de sécurité pour les comptes locaux Invité seul - les utilisateurs locaux s'authentifient en tant qu'invités Adapters List Enabled Realtek RTL8169/8110 Family Gigabit Ethernet NIC - Miniport d'ordonnancement de paquets Connection-specific DNS Suffix lan Connection Name Connexion au réseau local NetBIOS over TCPIP No DHCP enabled Yes MAC Address 00-C0-9F-AC-9E-CD IP Address 192.168.1.94 Subnet mask 255.255.255.0 Gateway server 192.168.1.254 DHCP 192.168.1.254 DNS Server 192.168.1.254 Disabled Carte réseau 1394 Connection Name Connexion 1394 3 Network Shares No network shares Current TCP Connections c:\28af5387502348d999\setup.exe (1892) Local 127.0.0.1:1205 ESTABLISHED Remote 127.0.0.1:12080 (Querying... ) C:\Program Files\Alwil Software\Avast5\AvastSvc.exe (1604) Local 127.0.0.1:12080 ESTABLISHED Remote 127.0.0.1:1205 (Querying... ) Local 127.0.0.1:12025 LISTEN Local 127.0.0.1:12080 LISTEN Local 127.0.0.1:12110 LISTEN Local 127.0.0.1:12119 LISTEN Local 127.0.0.1:12143 LISTEN Local 127.0.0.1:12465 LISTEN Local 127.0.0.1:12563 LISTEN Local 127.0.0.1:12993 LISTEN Local 127.0.0.1:12995 LISTEN Local 127.0.0.1:27275 LISTEN Local 192.168.1.94:1038 ESTABLISHED Remote 5.45.62.117:80 (Querying... ) (HTTP) Local 192.168.1.94:1206 ESTABLISHED Remote 23.217.250.58:80 (Querying... ) (HTTP) Local 127.0.0.1:12080 ESTABLISHED Remote 127.0.0.1:1447 (Querying... ) Local 192.168.1.94:1444 ESTABLISHED Remote 35.186.235.23:80 (Querying... ) (HTTP) Local 192.168.1.94:1445 ESTABLISHED Remote 216.58.206.232:80 (Querying... ) (HTTP)

Local 192.168.1.94:1451 ESTABLISHED Remote 93.184.220.29:80 (Querying... ) (HTTP) Local 192.168.1.94:1460 ESTABLISHED Remote 93.184.220.29:80 (Querying... ) (HTTP) Local 127.0.0.1:12080 ESTABLISHED Remote 127.0.0.1:1442 (Querying... ) Local 127.0.0.1:12080 ESTABLISHED Remote 127.0.0.1:1459 (Querying... ) Local 127.0.0.1:12080 ESTABLISHED Remote 127.0.0.1:1443 (Querying... ) C:\Program Files\Alwil Software\Avast5\setup\avast.setup (536) Local 192.168.1.94:1439 ESTABLISHED Remote 2.23.92.154:80 (Querying... ) (HTTP) C:\Program Files\Java\jre6\bin\jqs.exe (1240) Local 127.0.0.1:5152 LISTEN C:\Program Files\K-Meleon\k-meleon.exe (3428) Local 127.0.0.1:1063 ESTABLISHED Remote 127.0.0.1:1064 (Querying... ) Local 127.0.0.1:1064 ESTABLISHED Remote 127.0.0.1:1063 (Querying... ) Local 127.0.0.1:1442 ESTABLISHED Remote 127.0.0.1:12080 (Querying... ) Local 127.0.0.1:1443 ESTABLISHED Remote 127.0.0.1:12080 (Querying... ) Local 127.0.0.1:1447 ESTABLISHED Remote 127.0.0.1:12080 (Querying... ) Local 127.0.0.1:1459 ESTABLISHED Remote 127.0.0.1:12080 (Querying... ) Local 192.168.1.94:1225 ESTABLISHED Remote 216.58.205.2:443 (Querying... ) (HTTPS) Local 192.168.1.94:1255 ESTABLISHED Remote 172.217.22.132:443 (Querying... ) (HTTPS) Local 192.168.1.94:1263 ESTABLISHED Remote 185.64.189.112:443 (Querying... ) (HTTPS) Local 192.168.1.94:1267 ESTABLISHED Remote 23.215.16.121:443 (Querying... ) (HTTPS) Local 192.168.1.94:1268 ESTABLISHED Remote 173.241.240.220:443 (Querying... ) (HTTPS) Local 192.168.1.94:1269 ESTABLISHED Remote 104.244.42.200:443 (Querying... ) (HTTPS) Local 192.168.1.94:1301 ESTABLISHED Remote 216.58.213.129:443 (Querying... ) (HTTPS) Local 192.168.1.94:1324 ESTABLISHED Remote 172.217.22.130:443 (Querying... ) (HTTPS) Local 192.168.1.94:1183 ESTABLISHED Remote 108.177.12.120:443 (Querying... ) (HTTPS) Local 192.168.1.94:1388 ESTABLISHED Remote 173.241.240.143:443 (Querying... ) (HTTPS) Local 192.168.1.94:1415 ESTABLISHED Remote 216.58.213.134:443 (Querying... ) (HTTPS)

Local 192.168.1.94:1425 ESTABLISHED Remote 152.195.39.132:443 (Querying... ) (HTTPS) Local 192.168.1.94:1426 ESTABLISHED Remote 152.195.39.132:443 (Querying... ) (HTTPS) Local 192.168.1.94:1427 ESTABLISHED Remote 157.240.21.35:443 (Querying... ) (HTTPS) Local 192.168.1.94:1429 ESTABLISHED Remote 179.60.192.7:443 (Querying... ) (HTTPS) Local 192.168.1.94:1210 ESTABLISHED Remote 172.217.22.130:443 (Querying... ) (HTTPS) Local 192.168.1.94:1212 ESTABLISHED Remote 172.217.22.130:443 (Querying... ) (HTTPS) Local 192.168.1.94:1213 ESTABLISHED Remote 172.217.22.130:443 (Querying... ) (HTTPS) Local 192.168.1.94:1450 ESTABLISHED Remote 216.58.208.238:443 (Querying... ) (HTTPS) Local 192.168.1.94:1214 ESTABLISHED Remote 172.217.22.130:443 (Querying... ) (HTTPS) Local 192.168.1.94:1215 ESTABLISHED Remote 172.217.22.130:443 (Querying... ) (HTTPS) Local 192.168.1.94:1330 ESTABLISHED Remote 172.217.22.130:443 (Querying... ) (HTTPS) Local 192.168.1.94:1385 ESTABLISHED Remote 216.58.215.34:443 (Querying... ) (HTTPS) C:\WINDOWS\System32\alg.exe (3008) Local 127.0.0.1:1035 LISTEN svchost.exe (1012) Local 0.0.0.0:135 (DCE) LISTEN System Process Local 192.168.1.94:1209 TIME-WAIT Remote 213.246.36.244:443 (Querying... ) (HTTPS) Local 192.168.1.94:1221 TIME-WAIT Remote 216.58.201.232:443 (Querying... ) (HTTPS) Local 192.168.1.94:1226 TIME-WAIT Remote 172.217.22.130:443 (Querying... ) (HTTPS) Local 192.168.1.94:1292 TIME-WAIT Remote 216.58.205.2:443 (Querying... ) (HTTPS) Local 192.168.1.94:1303 TIME-WAIT Remote 216.58.213.129:443 (Querying... ) (HTTPS) Local 192.168.1.94:1311 TIME-WAIT Remote 216.58.208.227:443 (Querying... ) (HTTPS) Local 192.168.1.94:1317 TIME-WAIT Remote 80.93.93.103:443 (Querying... ) (HTTPS) Local 192.168.1.94:1318 TIME-WAIT Remote 80.93.93.103:443 (Querying... ) (HTTPS) Local 192.168.1.94:1319 TIME-WAIT Remote 80.93.93.103:443 (Querying... ) (HTTPS) Local 192.168.1.94:1320 TIME-WAIT Remote 80.93.93.103:443 (Querying... ) (HTTPS) Local 192.168.1.94:1321 TIME-WAIT Remote 80.93.93.103:443 (Querying... ) (HTTPS)

Local 192.168.1.94:1323 TIME-WAIT Remote 213.246.61.25:443 (Querying... ) (HTTPS) Local 192.168.1.94:1329 TIME-WAIT Remote 172.217.22.130:443 (Querying... ) (HTTPS) Local 192.168.1.94:1337 TIME-WAIT Remote 216.58.204.230:443 (Querying... ) (HTTPS) Local 192.168.1.94:1334 TIME-WAIT Remote 52.85.224.134:443 (Querying... ) (HTTPS) Local 192.168.1.94:1338 TIME-WAIT Remote 216.58.198.194:443 (Querying... ) (HTTPS) Local 192.168.1.94:1342 TIME-WAIT Remote 216.58.208.238:443 (Querying... ) (HTTPS) Local 192.168.1.94:1343 TIME-WAIT Remote 216.58.208.238:443 (Querying... ) (HTTPS) Local 192.168.1.94:1344 TIME-WAIT Remote 216.58.208.238:443 (Querying... ) (HTTPS) Local 192.168.1.94:1345 TIME-WAIT Remote 216.58.208.238:443 (Querying... ) (HTTPS) Local 192.168.1.94:1346 TIME-WAIT Remote 216.58.208.238:443 (Querying... ) (HTTPS) Local 192.168.1.94:1347 TIME-WAIT Remote 216.58.208.238:443 (Querying... ) (HTTPS) Local 192.168.1.94:1359 TIME-WAIT Remote 80.93.93.103:443 (Querying... ) (HTTPS) Local 192.168.1.94:1362 TIME-WAIT Remote 80.93.93.103:443 (Querying... ) (HTTPS) Local 192.168.1.94:1363 TIME-WAIT Remote 80.93.93.103:80 (Querying... ) (HTTP) Local 192.168.1.94:1370 TIME-WAIT Remote 80.93.93.103:80 (Querying... ) (HTTP) Local 192.168.1.94:1371 TIME-WAIT Remote 80.93.93.103:80 (Querying... ) (HTTP) Local 192.168.1.94:1372 TIME-WAIT Remote 80.93.93.103:80 (Querying... ) (HTTP) Local 192.168.1.94:1373 TIME-WAIT Remote 80.93.93.103:80 (Querying... ) (HTTP) Local 192.168.1.94:1375 TIME-WAIT Remote 80.93.93.103:80 (Querying... ) (HTTP) Local 192.168.1.94:1378 TIME-WAIT Remote 216.58.213.174:80 (Querying... ) (HTTP) Local 192.168.1.94:1392 TIME-WAIT Remote 216.58.213.129:443 (Querying... ) (HTTPS) Local 192.168.1.94:1395 TIME-WAIT Remote 213.246.57.71:443 (Querying... ) (HTTPS) Local 192.168.1.94:1396 TIME-WAIT Remote 213.246.57.71:443 (Querying... ) (HTTPS) Local 192.168.1.94:1404 TIME-WAIT Remote 93.184.220.29:80 (Querying... ) (HTTP) Local 192.168.1.94:1408 TIME-WAIT Remote 77.234.45.239:80 (Querying... ) (HTTP) Local 192.168.1.94:1409 TIME-WAIT Remote 216.58.204.234:443 (Querying... ) (HTTPS)

Local 192.168.1.94:1410 TIME-WAIT Remote 216.58.206.226:443 (Querying... ) (HTTPS) Local 192.168.1.94:1413 TIME-WAIT Remote 216.58.213.134:443 (Querying... ) (HTTPS) Local 192.168.1.94:1414 TIME-WAIT Remote 52.85.224.252:443 (Querying... ) (HTTPS) Local 192.168.1.94:1419 TIME-WAIT Remote 216.58.213.174:80 (Querying... ) (HTTP) Local 192.168.1.94:1420 TIME-WAIT Remote 88.221.113.88:80 (Querying... ) (HTTP) Local 192.168.1.94:1423 TIME-WAIT Remote 213.19.162.31:443 (Querying... ) (HTTPS) Local 192.168.1.94:1195 TIME-WAIT Remote 2.23.92.154:80 (Querying... ) (HTTP) Local 192.168.1.94:1424 TIME-WAIT Remote 213.19.162.31:443 (Querying... ) (HTTPS) Local 192.168.1.94:1436 TIME-WAIT Remote 185.33.223.208:443 (Querying... ) (HTTPS) Local 192.168.1.94:1438 TIME-WAIT Remote 151.101.120.64:80 (Querying... ) (HTTP) Local 192.168.1.94:1441 TIME-WAIT Remote 151.101.122.202:80 (Querying... ) (HTTP) Local 192.168.1.94:1446 TIME-WAIT Remote 35.190.25.25:443 (Querying... ) (HTTPS) Local 192.168.1.94:1452 TIME-WAIT Remote 52.85.221.226:80 (Querying... ) (HTTP) Local 192.168.1.94:1453 TIME-WAIT Remote 216.58.208.238:443 (Querying... ) (HTTPS) Local 192.168.1.94:1454 TIME-WAIT Remote 216.58.208.238:443 (Querying... ) (HTTPS) Local 192.168.1.94:1455 TIME-WAIT Remote 216.58.208.238:443 (Querying... ) (HTTPS) Local 192.168.1.94:1456 TIME-WAIT Remote 216.58.208.238:443 (Querying... ) (HTTPS) Local 192.168.1.94:1457 TIME-WAIT Remote 108.177.127.154:443 (Querying... ) (HTTPS) Local 192.168.1.94:1458 TIME-WAIT Remote 35.190.25.25:443 (Querying... ) (HTTPS) Local 192.168.1.94:1461 TIME-WAIT Remote 77.234.45.211:80 (Querying... ) (HTTP) Local 192.168.1.94:1421 TIME-WAIT Remote 52.85.224.4:443 (Querying... ) (HTTPS) System Process Local 0.0.0.0:445 (Windows shares) LISTEN Local 192.168.1.94:139 (NetBIOS session service) LISTEN Generated with Speccy v1.32.740